# Savitribai Phule Pune University, Pune

*Faculty of Commerce and Management* 

Master of Computer Applications (MCA)

# *Programme Curriculum ( Sem. III & IV) (2020-2022)*

# **Semester III**

## Course Code: IT-31

### Course Name: Mobile Application Development

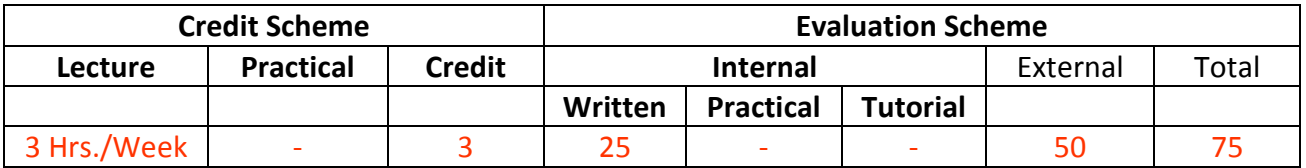

### **Course Description:**

*Course Objectives:* 

- 1. To understand the different mobile application Architectures.
- 2. To understand different types of widgets like buttons, views, layout etc.
- 3. To know the ways of application handling like intents, adapters, Notifications, Web Services and Web View.
- 4. To learn and know about data storing, retrieval and sharing in android.
- 5. To explore cross platform mobile application development framework, React Native and Flutter.

### *Course Outcomes:*

Student will be able to

- CO1: Understand Various Mobile Application Architectures. (Understand)
- CO2: Apply different types of widgets and Layouts. (Apply)
- CO3: Describe Web Services and Web Views in mobile applications. (Understand)
- CO4: Implement data storing and retrieval methods in android. (Apply)
- CO5: Demonstrate Hybrid Mobile App Framework. (Apply)

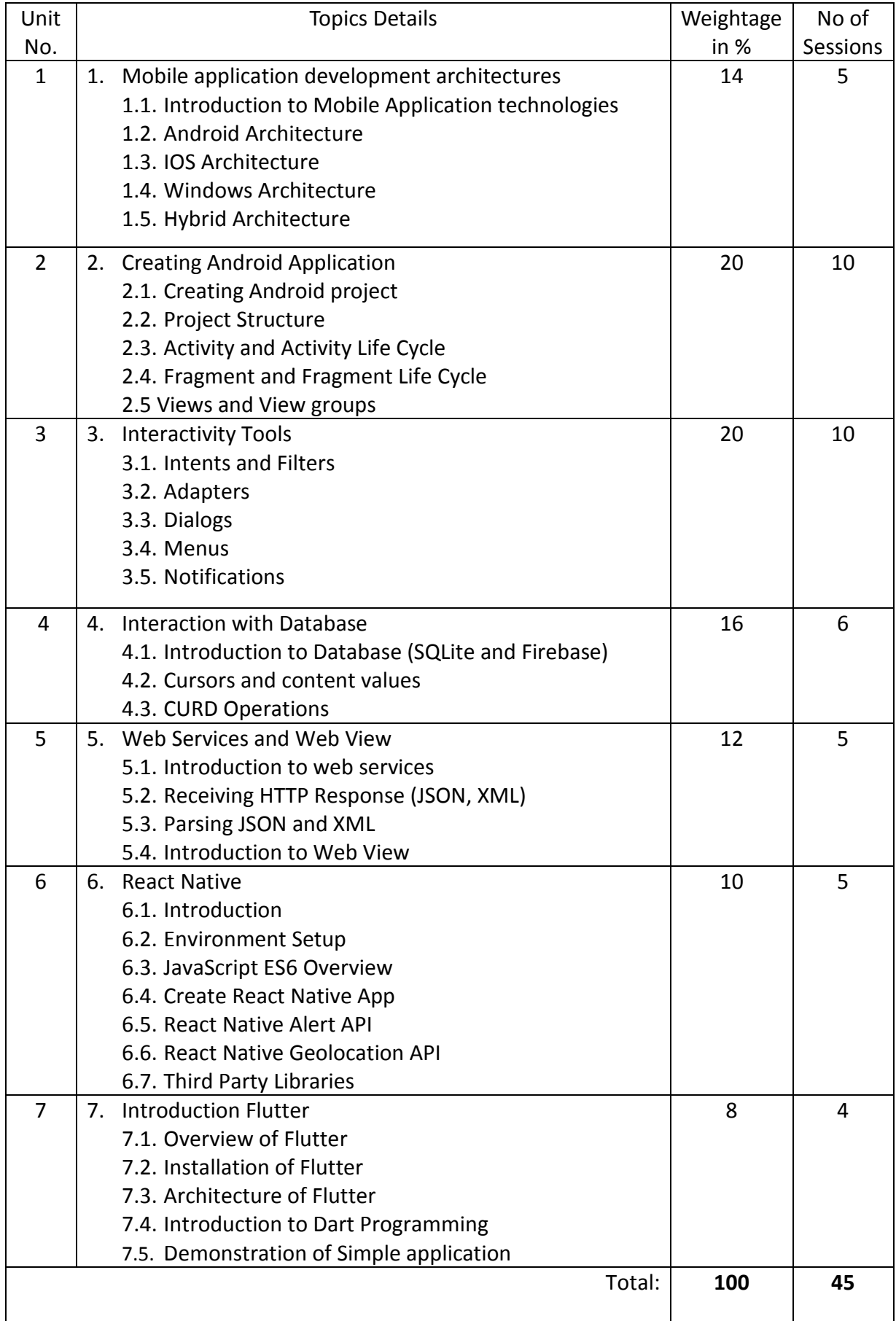

*Course References:* 

Reference Books:

- 1. Professional Android 4 Application Development by Meier, Reto Wiley Education
- 2. Beginning Android 4 Application Development by Lee, Wei- Meng Wiley Education
- 3. Android application Development: in 24 hours by Delessio, Carmen; Darcey, Lauren; Conder, Shane - Pearson Education
- 4. Android by Dixit, Prasanna Kumar Vikas Publishing House
- 5. Android Studio Development Essentials Book by Neil Smith
- 6. Beginning App Development with Flutter by Rap Payne
- 7. Flutter in Action by Eric Windmill
- 8. REACT NATIVE IN ACTION DEVELOPING IOS AND ANDROID APPS WITH JAVASCRIPT BOOK BY NADER DABIT

- 1. https://developer.android.com
- 2. https://facebook.github.io/react-native/docs/tutorial
- 3. https://flutter.dev/docs/get-started/install

# Course Code: IT-32

## Course Name: Data Warehousing and Data Mining

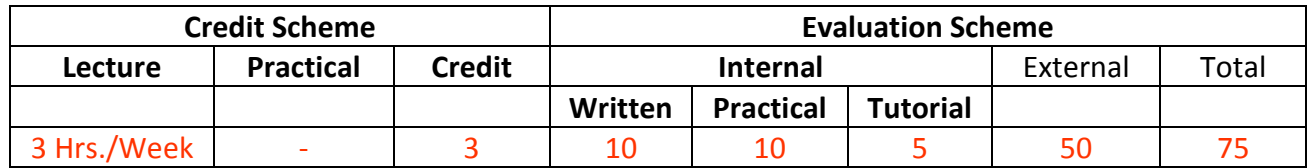

### **Course Description:**

### *Course Objectives:*

- 1. To introduce the concepts, techniques and applications of data warehousing and data mining.
- 2. To understand how to Preprocess, understand and analyze various kinds of data
- 3. To Study data warehouse Concepts, architectures, OLAP and the project planning aspects in building a data warehouse
- 4. To enable students to understand and implement various techniques of association, classification and clustering in data mining
- 5. To enable students to understand and implement the concepts of Web mining and Text Mining in data mining

### *Course Outcomes:*

Student will be able to

CO1: Understand Data warehouse concepts, architecture and models (Understand) CO2: Learn and understand techniques of preprocessing on various kinds of data (Understand)

CO3: Apply association Mining and Classification Techniques on Data Sets (Apply)

CO4: Apply Clustering Techniques and Web Mining on Data Sets (Apply)

CO5: Understand other approaches of Data mining (Understand)

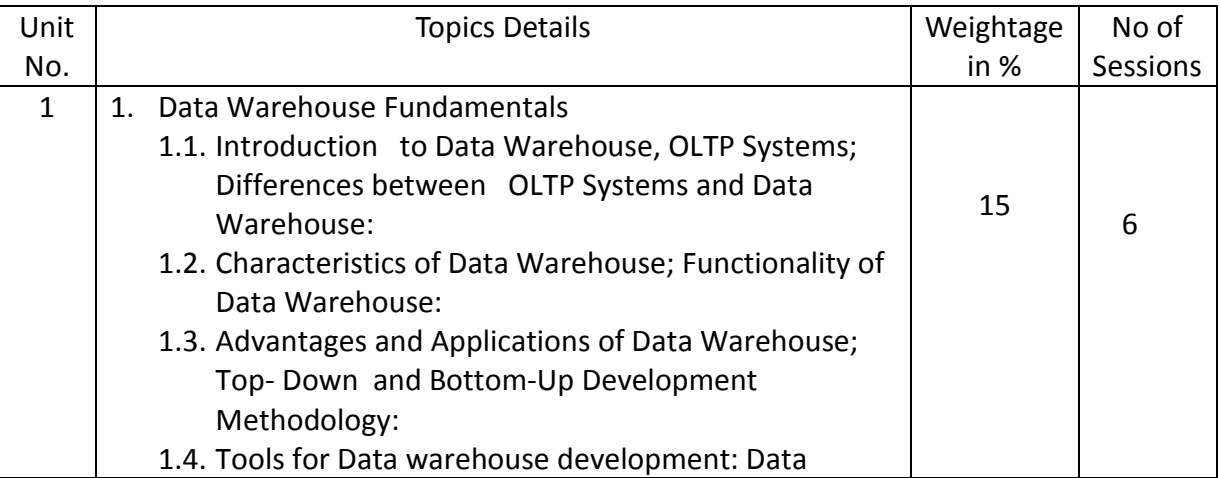

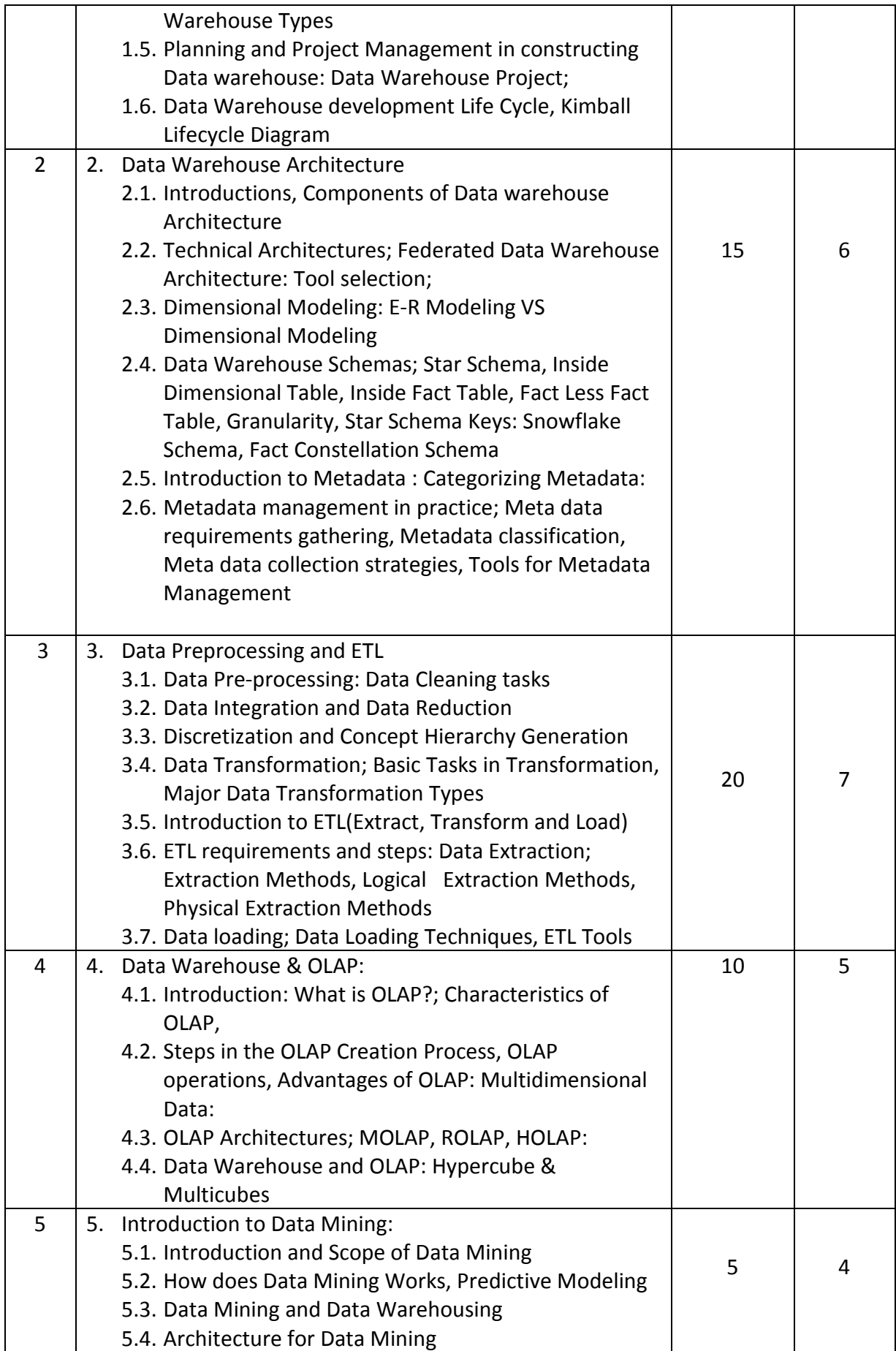

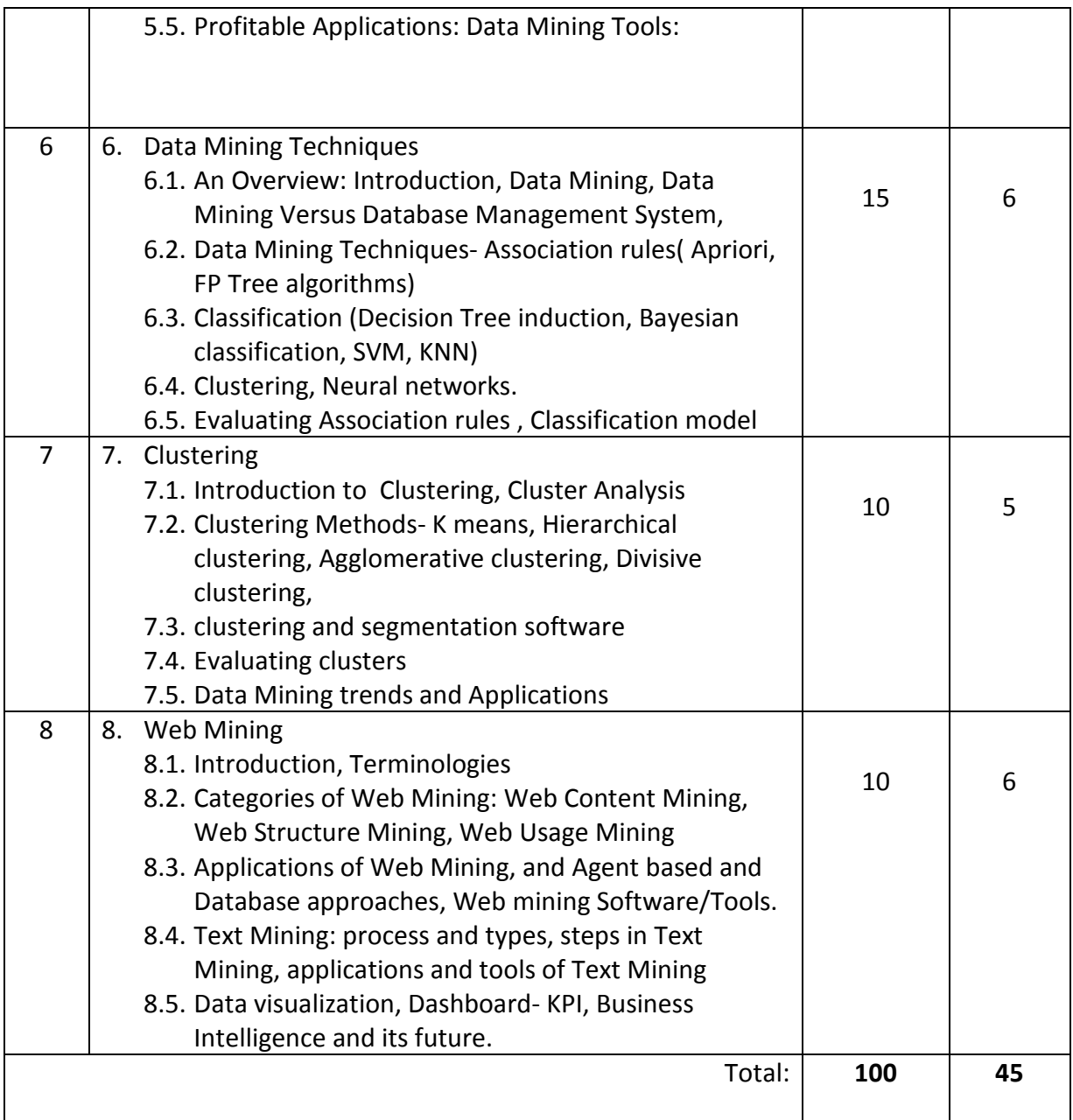

### *List of Practicals (if any)*

- 1. Creating a simple data warehouse & performing OLAP operations using simple tools
- 2. Extracting data from any Operational database (ETL) and performing pre-processing tasks
- 3. Performing association mining on large data sets and extracting best possible rules / a case study
- 4. Performing classification and evaluating the efficient model / a case study
- 5. A case study on finding efficient Clusters on very large set of documents data
- 6. A case study on Web mining and Text mining using software tools

Students may practice or implement Data warehouse, ETL & Data mining concepts on the following software/ tools (Students versions) at on premise / Cloud based platform

- 1) Data warehouse My-SQL, MongoDB / Google BigQuery / Amazon Redshift / Talend
- 2) ETL Tools : Pentaho Kettle / Talend-Open Studio / Apache Kafka / Informatica Power Center
- 3) BI and Analytics tools : Python / XL-Miner, R-Studio / Rapid-Miner Studio
- 4) Visualization Tools : Tableau / Power-BI / Qlick sense

#### *Course References:*

Recommended Books:

Text Books:

- 1. Data Mining: Introductory and Advanced Topics, by Margaret Dunham, Pearson Education
- 2. Data Mining by Arun K. Pujari University Press.

#### Reference Books:

- 1. DATAWAREHOUSING FUNDAMENTALS: A COMPREHENSIVE GUIDE FOR IT PROFESSIONALS, by Paulraj Poonniah, Latest Edition
- 2. Building the Data Warehouse, 3rd edition by W. H. Inmon
- 3. Data Mining concepts and Techniques by Jiawei Han, Micheline Kambler –Elsevier.
- 4. Data Mining practical Machine Learning Tools and Techniques by Ian H. Witten Eibe Frank Mark Hall - Elsevier publication
- 5. Introduction to Data Mining with Case Studies by G. K. Gupta, Prentice Hall

- 1. www.ibm.com/in/en/
- 2. www.pentaho.com/
- 3. www.jaspersoft.com/
- 4. www.amazon.com/Data-Mining-Business-Intelligence-Applications
- 5. www.ibm.com/insights/in
- 6. www.sas.com
- 7. Weka– Data Mining with Open Source Machine Learning Software, www.cs.waikato.ac.nz/ml/weka.
- 8. https://cloud.google.com/bigquery/
- 9. https://www.rstudio.com/ 10.https://aws.amazon.com/redshift/

# Course Code: IT-33

### Course Name: Software Testing and Quality Assurance

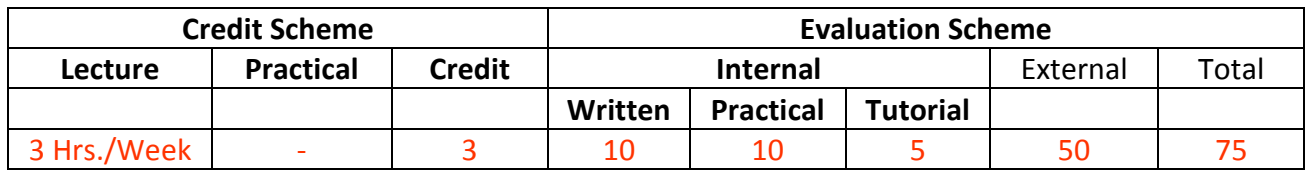

### **Course Description:**

*Course Objectives:* 

- 1. To understand the principles of software development emphasizing processes and activities of quality assurance
- 2. To study fundamental concepts in software testing, including software testing objectives, process, strategies and methods.
- 3. To understand test design techniques based on functionality and structure of software
- 4. To understand test planning, monitoring and control process
- 5. To gain the techniques and skills on how to use software testing tools to support software testing activities

### *Course Outcomes:*

Student will be able to

CO1: Understand the role of software quality assurance in contributing to the efficient

delivery of software solutions. (Understand)

CO2: Demonstrate specific software tests with well-defined objectives and targets. (Apply)

CO3: Apply the software testing techniques in commercial environments. (Apply) CO4: Construct test strategies and plans for software testing. (Analyze)

CO5: Demonstrate the usage of software testing tools for test effectiveness, efficiency and

coverage (Apply)

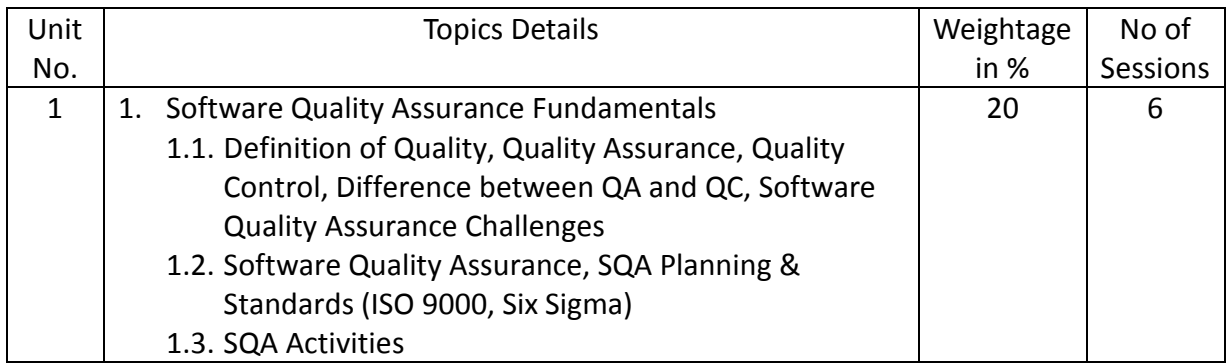

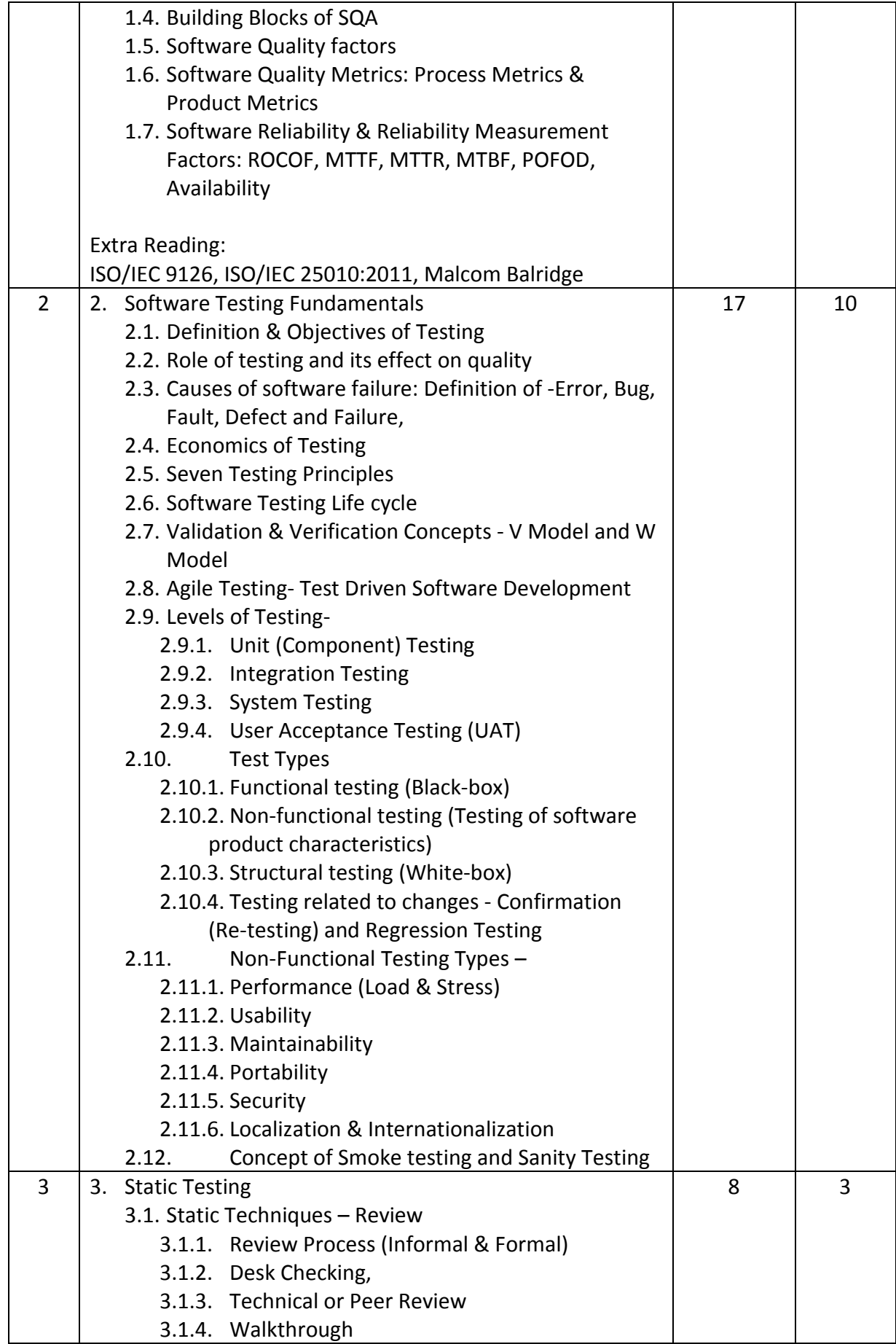

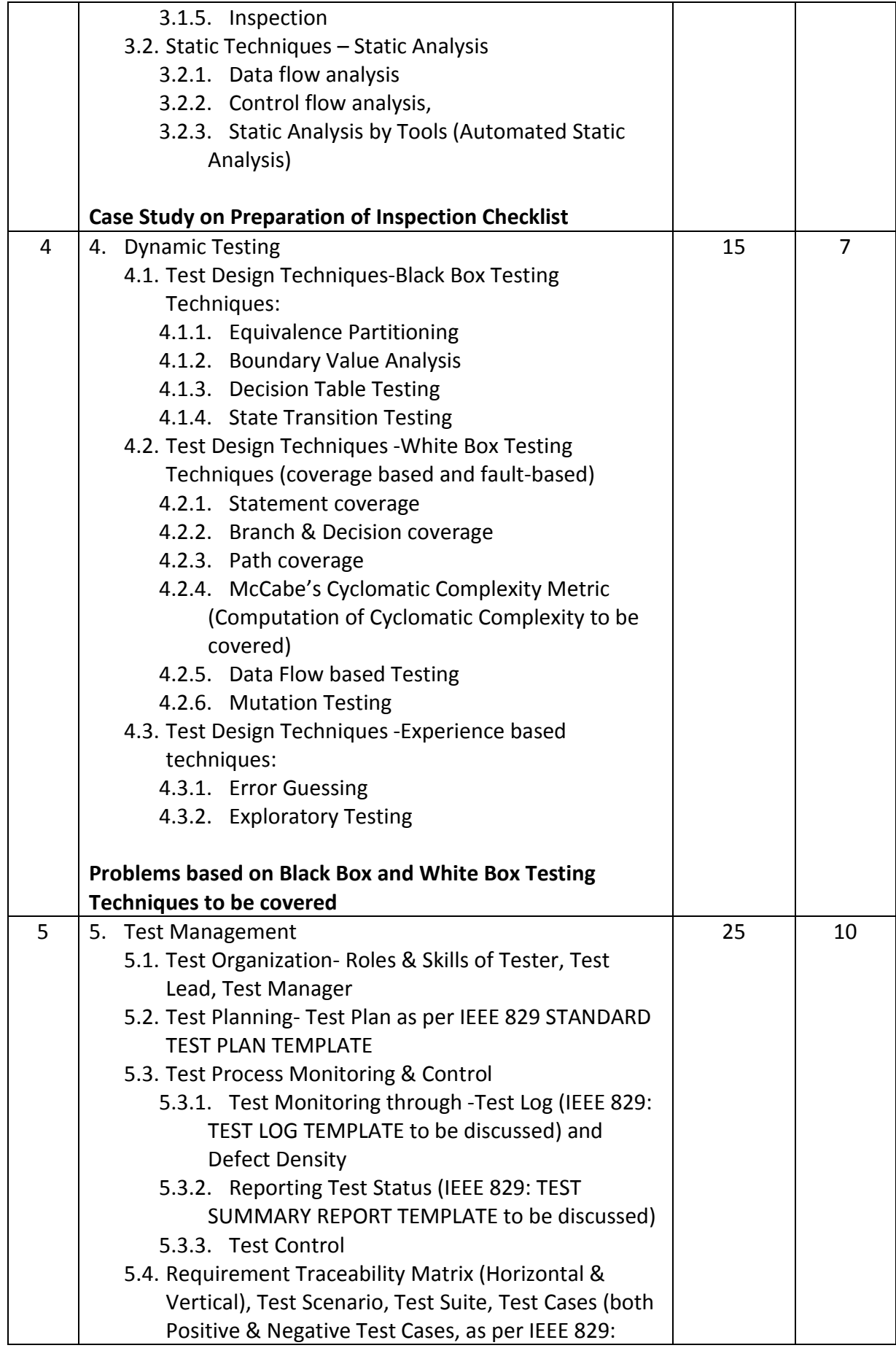

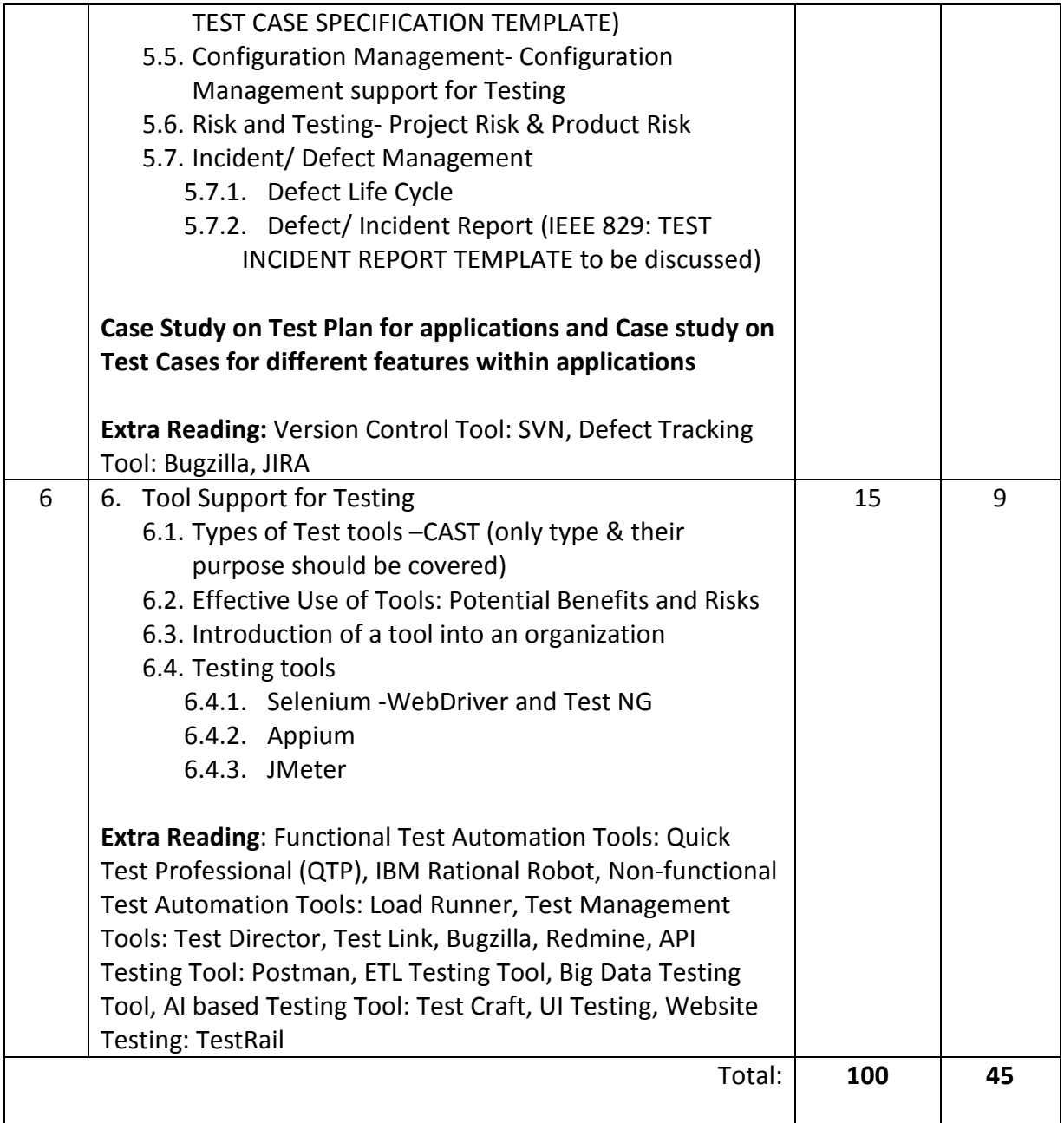

### *List of Practicals (if any)*

### Practicals based on Selenium

1. Focusses on how to invoke the Firefox browser, maximizing the window, navigate commands, etc.

Scenario:

- 1.1. Open the Firefox browser.
- 1.2. Maximize the browser window.
- 1.3. Navigate to a particular URL (let say, SPPU website) "http://www.unipune.ac.in/".
- 1.4. Write a method to print PASS if the title of the page matches with the page title else FAIL. (If you are familiar with TestNG or JUnit use assert statement like assert.assertequals(actual, expected) to give a verdict of the pass or fail status.
- 1.5. Navigate to another URL (let say, the Facebook page) "https://www.facebook.com"
- 1.6. Navigate back to the QA Tech Hub website.
- 1.7. Print the URL of the current page.
- 1.8. Navigate forward.
- 1.9. Reload the page.
- 1.10. Close the Browser.
- 2. Focusses on interacting with form elements like textbox, buttons, radio buttons and drop-down (Facebook Signup)

Scenario:

- 2.1. Open a browser.
- 2.2. Navigate to "http://www.fb.com"
- 2.3. Verify that the page is redirected to "http://www.facebook.com", by getting the current URL. (use if-else condition to verify this condition or use Assert.assertequals() in case you are familiar with TestNG or JUnit)
- 2.4. Verify that there is a "Create an account" section on the page.
- 2.5. Fill in the text boxes: First Name, Surname, Mobile Number or email address, "Re-enter mobile number", new password.
- 2.6. Update the date of birth in the drop-down.
- 2.7. Select gender.
- 2.8. Click on "Create an account".
- 2.9. Verify that the account is created successfully.
- 3. Focusses on working with links and getAttribute() method.
- Scenario:
	- 3.1. Open a Browser (write the generic code such that by changing the parameter browser can be changed.)
	- 3.2. Navigate to https://flipkart.com website.
	- 3.3. Write a method to find the count (number of) links on the homepage of Flipkart.
	- 3.4. Write another method to print link text and URLs of all the links on the page of Flipkart.

4. Focusses on Frame Handling, mouse over operations (Login to an application) Scenario:

- 4.1. Open any browser of your choice, for example, Chrome Browser.
- 4.2. Navigate to Snapdeal site (http://www.snapdeal.com)
- 4.3. Move to Sign in Button and hold
- 4.4. Move to the Sign In button and click.
- 4.5. Enter valid Email Id and click continue.
- 4.6. Enter the valid password and click LOGIN.
- 4.7. Verify that the user is logged in successfully.

5. Focusses on writing dynamic xpath (Login to Gmail Account and sending a mail from Gmail)

Scenario:

- 5.1. Open any browser of your choice, say Mozilla Firefox
- 5.2. Navigate to https://www.gmail.com
- 5.3. Enter a valid Email Id or Phone Number
- 5.4. Click Next button
- 5.5. Enter Password and click "Sign in" button.
- 5.6. Verify that Gmail is logged in successfully.
- 5.7. Click compose button and verify that a new mail window is opened.
- 5.8. Enter an Email Id
- 5.9. Enter some subject, say "Test Mail"
- 5.10. Enter some text in body
- 5.11. Click send button.

#### *Course References:*

Recommended Books:

Text Books:

- 1. Foundations of Software Testing by Rex black, Erik Van Veenendaal, Dorothy Graham (2012)-Cengage Learning: London UK, 3rd Edition
- 2. Software Engineering by Sommerville-Pearson,8thEdition
- 3. Daniel Galin, "Software Quality Assurance: From Theory to Implementation", Pearson Addison-Wesley, 2012. 2.
- 4. Effective Methods for Software Testing by William Perry- Wiley Pub, 3rd Edition.

Reference Books:

- 1. Roger S. Pressman, "Software Engineering-A Practitioner's Approach", McGraw Hill pub.2010
- 2. Software Testing in Real World Edward Kit- Pearson Pub
- 3. Software Testing Techniques by Boris Beizer-DreamTech Pub,2nd Edition
- 4. Software Testing by Ron Patton, TechMedia Pub.
- 5. Introducing Software by Testing Louise Tamres
- 6. Fundamentals of Software Engineering –Rajib Mall, 3rd Edition
- 7. Allen Gilles "Software quality: Theory and management", International Thomson, Computer press 1997.
- 8. Software Testing Principles Techniques and Tools by Milind. G. Limaye- Tata McGraw Hill Pub.
- 9. Stephen H. Kan, "Metrics and models in software quality Engineering", Addison –Wesley 2003.

- 1. www.istqb.org
- 2. https://www.seleniumhq.org/
- 3. https://www.softwaretestingmaterial.com/selenium-tutorial/
- 4. https://www.toolsqa.com/selenium-tutorial/
- 5. www.guru99.com/software-testing.html
- 6. www.guru99.com/selenium-tutorial.html
- 7. www.guru99.com/mobile-testing.html
- 8. https://www.softwaretestinghelp.com/appium-tutorial-forbeginners/
- 9. www.professionalqa.com
- 10. www.resources.sei.cmu.edu/library
- 11.www.iist.org

# Course Code: IT-34

# Course Name: Knowledge Representation and Artificial Intelligence: ML, DL

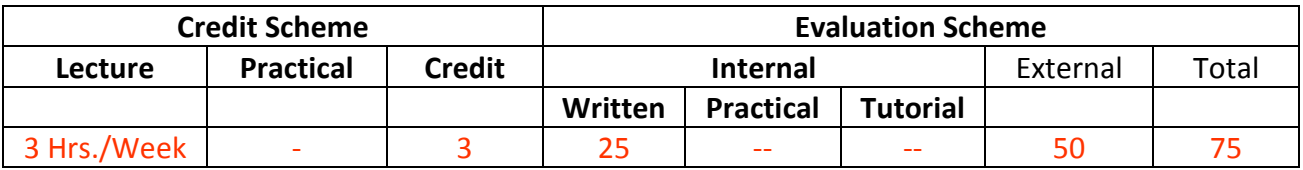

### **Course Description:**

*Course Objectives:* 

*Course Outcomes:* 

Student will be able to

CO1: Understand basic building block of Artificial Intelligence and Knowledge Representation.

(Understand)

CO2: Apply Propositional Logic for knowledge representation. (Apply)

CO3: Design various models based on Machine Learning methodology (Apply)

CO4: Design various models based on Deep Learning methodology (Apply)

CO5: Understand various hardware and software aspect used for AI and its application.

(Understand)

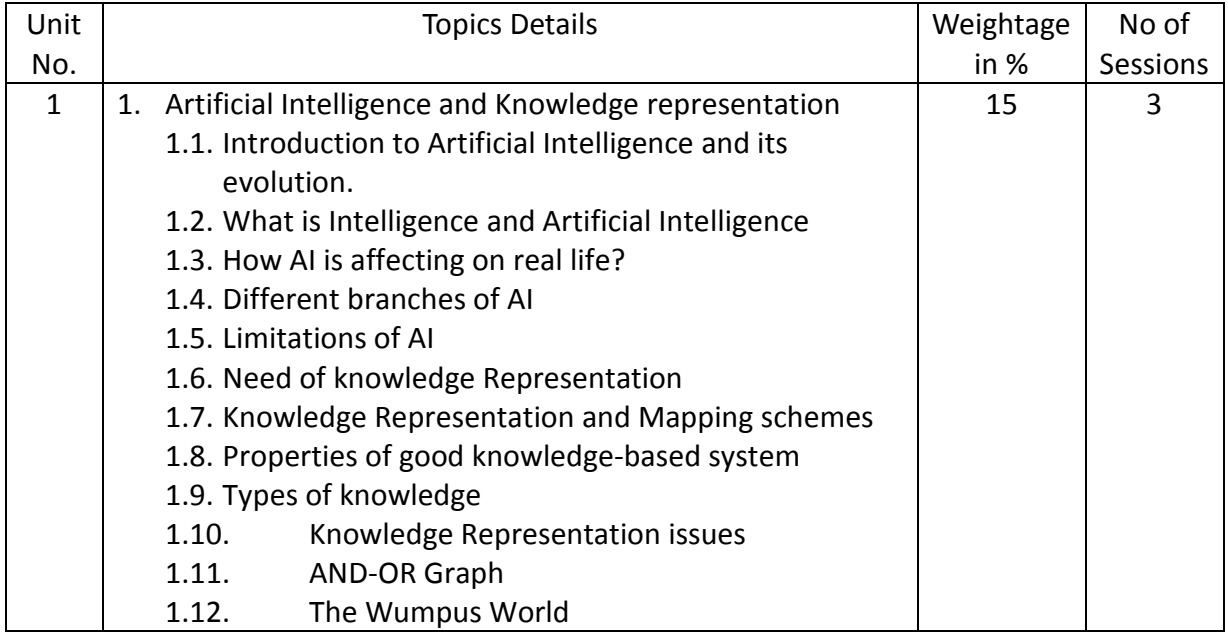

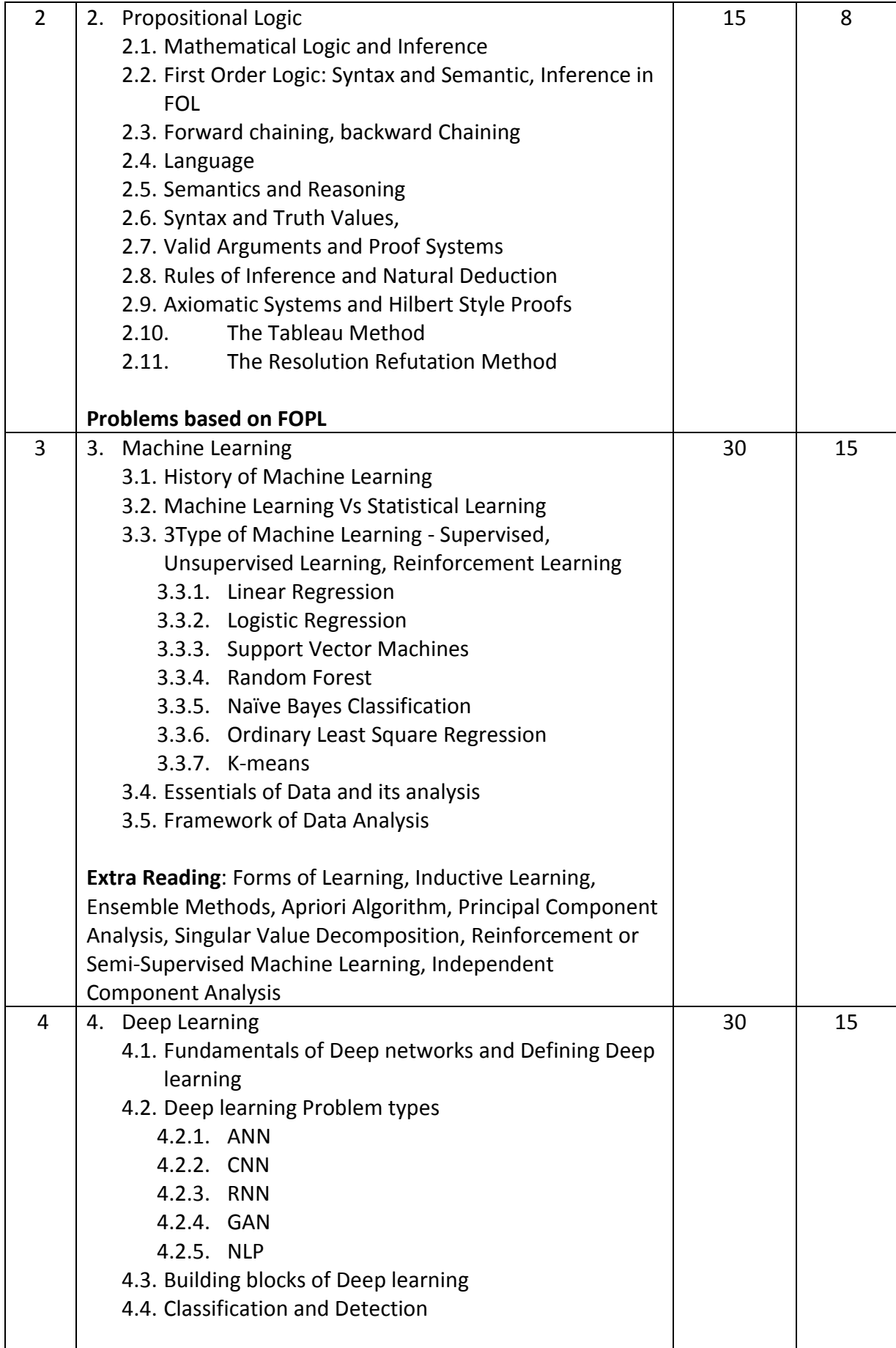

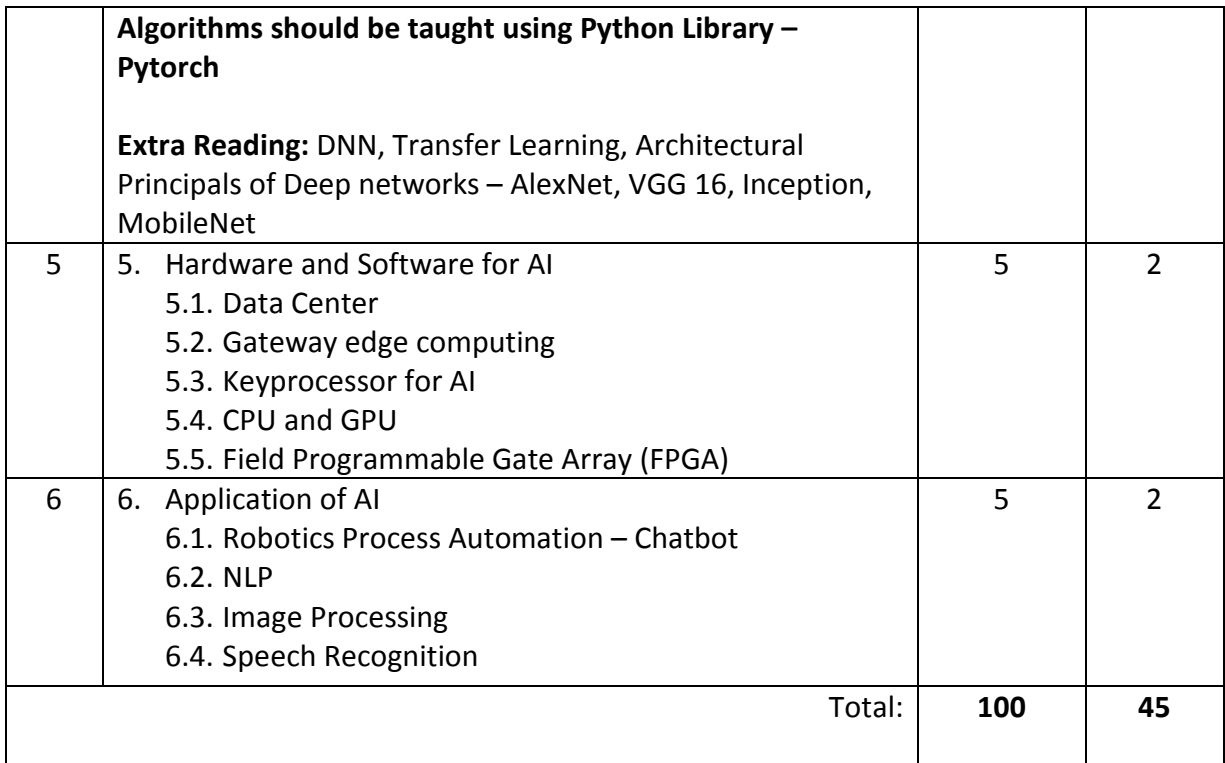

### *Course References:*

Recommended Books:

Reference Books:

- 1. Artificial Intelligence, 3rd Edition, Elaine Rich, Kevin Knight, S.B. Nair - Tata McGraw Hill.
- 2. Artificial Intelligence: A Modern Approach Textbook by Peter Norvig and Stuart J. Russell
- 3. Artificial Intelligence by Patrick Henry Winston Addison-Wesley, Third Edition.
- 4. Artificial Intelligence and Intelligent Systems by N.P.Padhy Oxford University Press.
- 5. Data Mining practical Machine Learning Tools and Techniques by Ian H. Witten Eibe Frank Mark Hall - Elsevier publication
- 6. Python Machine Learning and Deep Learning with Python Scikitlearn, and TensorFlow 2, 3rd Edition by Sebastian Raschka, Vahid Mirjalil
- 7. Machine Learning by Tom M Mitchell TMGH Publication
- 8. Machine Learning using Python by Manaranjan Pradhan and U. Dinesh Kumar – WILEY Publication
- 9. Machine Learning for Big Data Hands on for Developers and Technical Professionals by Jason Bell – WILEY Publication

# Course Code: IT-35 Course Name: Cloud Computing

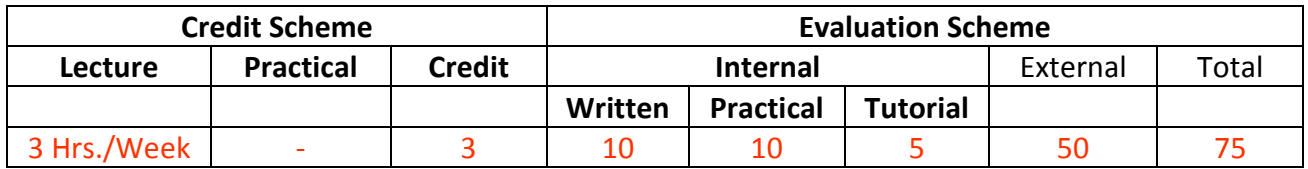

### **Course Description:**

*Course Objectives:* 

- 1. To introduce the fundamentals of cloud computing, its technologies, Challenges and Applications
- 2. To give Insights into the virtualization technologies and Architecture
- 3. To know the relationship between Cloud and SOA
- 4. To classify and evaluate Cloud Security Issues
- 5. To apply theory to practical knowledge through case Studies

### *Course Outcomes:*

Student will be able to

CO1: Describe the concepts of Cloud Computing and its Service Models& Deployment Models.

- (Understand)
- CO2: Classify the types of Virtualization. (Understand)
- CO3: Describe the Cloud Management and relate Cloud to SOA. (Understand)
- CO4: Interpret Architecture and Pharrell Programing of Cloud Computing. (Apply)
- CO5: Demonstrate practical implementation of Cloud computing. (Apply)

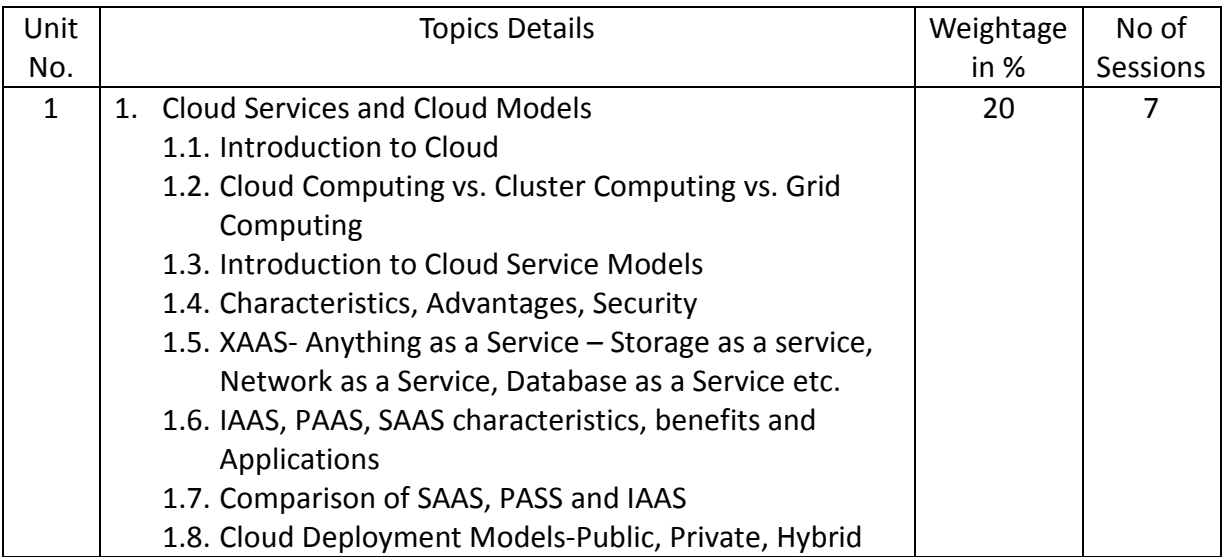

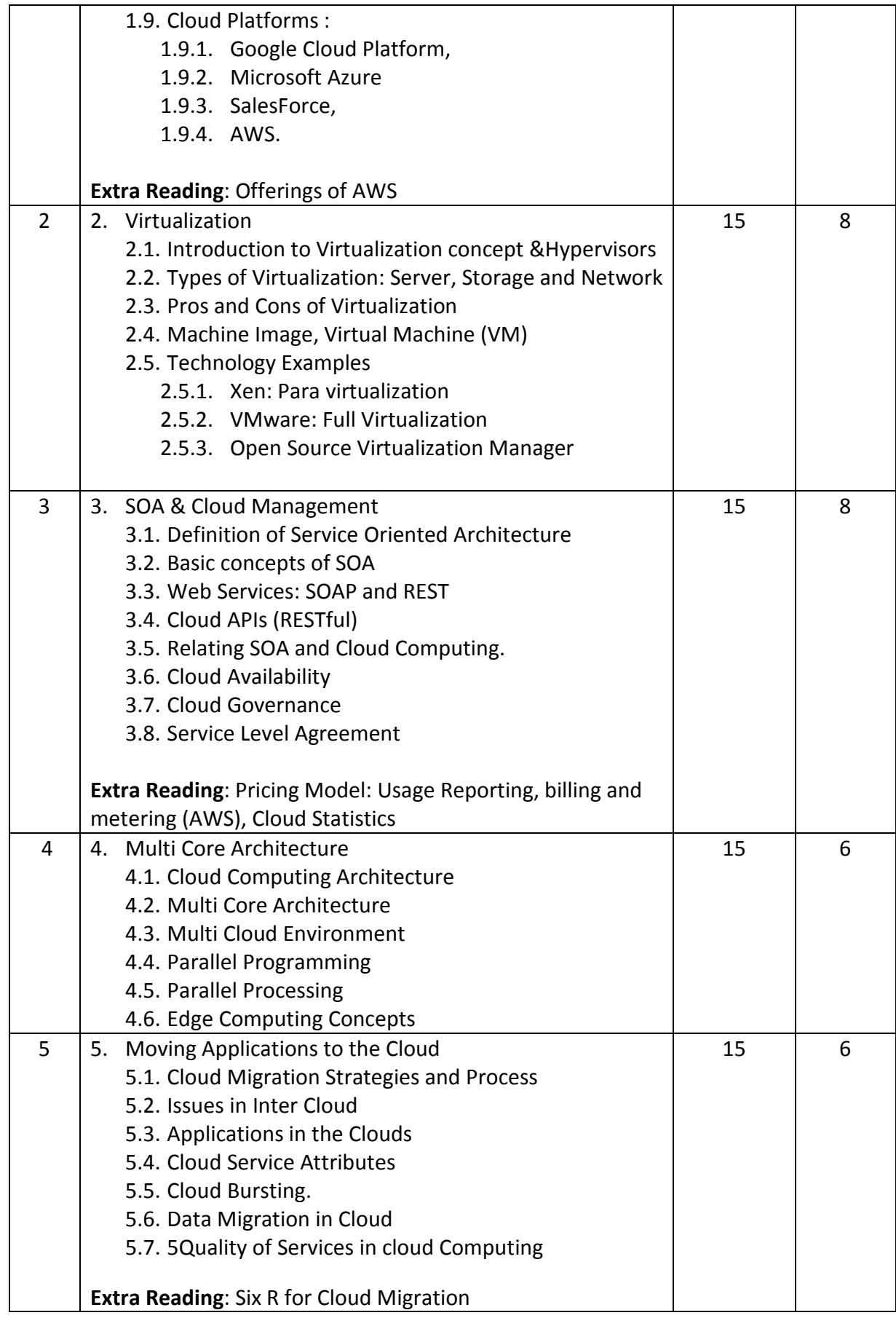

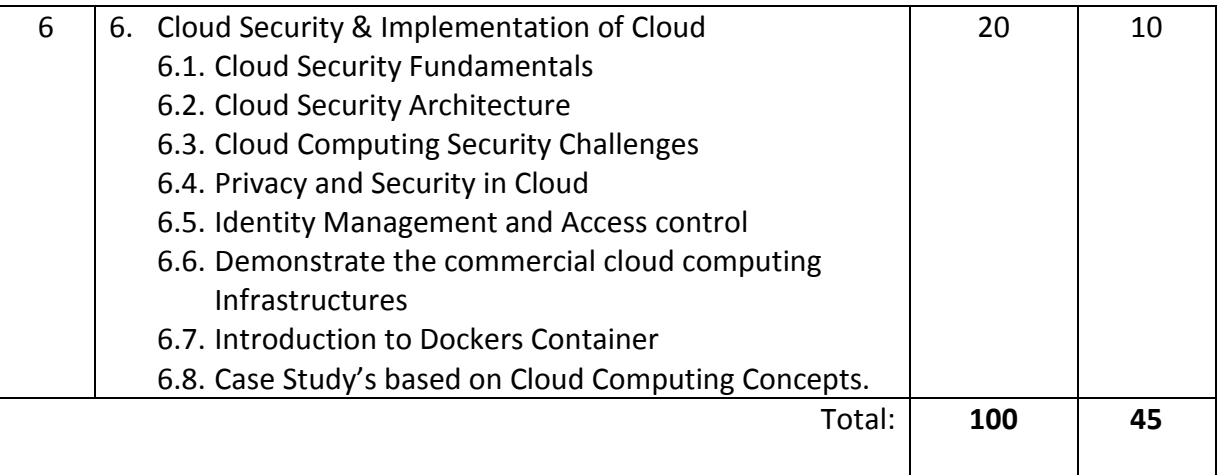

### *List of Practicals (if any)*

- 1. Create an Account to Cloud Service Provider (AWS, AZURE, Google Cloud, etc.)
- 2. Create an Instance on Cloud
- 3. Provide Access Control and Permission to Users
- 4. Execute the Web Page on Cloud
- 5. Provide Security Mechanism to your instance.

#### *Course References:*

Recommended Books:

#### Reference Books:

- 1. Cloud Computing Bible by Barrie Sosinsky, Wiley India Pvt. Ltd,
- 2. Cloud Computing : Automating the Virtualized Data Center
- 3. Cloud Computing by Dr. Kumar Saurabh ,Wiley–India
- 4. Cloud computing: A practical approach by Anthony T. Velte, Tata McGraw-Hill
- 5. Cloud Computing Concepts, Technology & Architecture by Thomas Erl, Zaigham Mahmood, and Ricardo Puttin
- 6. Mastering Cloud Computing by Rajkumar Buyya, Christian Vecchiola, S.Thamarai Selvi - McGraw Hill Education (India) Private Limited,
- 7. Cloud Computing Web –Based Applications that change the way you work and Collaborate Online by Michael Miller, Pearson
- 8. Cloud Computing for Dummies by Judith Hurwitz, Robin Bloor, Marcia Kaufman, FernHalper

- 1. http://www.cloudcomputingpatterns.org/
- 2. http://whatiscloud.com
- 3. www.w3schools.com

# Course Code: IT-31L Course Name: Practicals

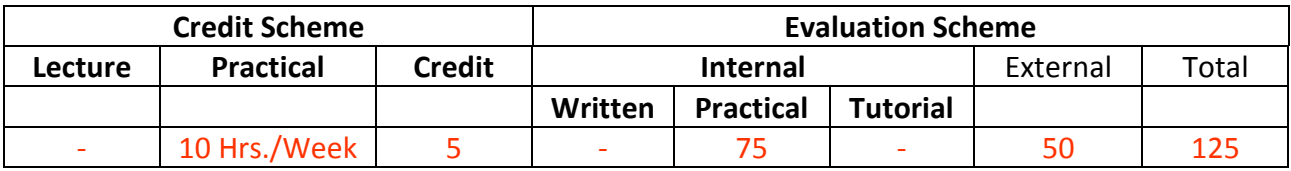

### **Course Description:**

This Practical course contains 2 sections. –

- 1. List of Practicals Mobile Application Development
- 2. List of Practicals KR an AI, ML, DL

*Course Outcomes:*  Student will be able to

> CO1: Develop mobile application. (Apply) CO2: Develop ML, DL models using Python (Apply)

### *Course Structure:*

### Suggestive List of Practicals

### Mobile Application Development

- 1. Demonstrate different Layouts with different views in android Layouts-ConstraintLayout, RelativeLayout, TableLayout Views- Button, TextView, EditText, WebView, CheckBox, RadioButton, ToggleButton, ImageButton, RatingBar, ProgressBar, SeekBar, VideoView, DatePicker, CalendarView, Spinner
- 2. Write an android code to make phone call using Intent
- 3. Write an android code to turn ON/OFF Bluetooth
- 4. Write an android code to turn ON /OFF the Wi-Fi
- 5. Design android application for login activity. Write android code to check login credentials with username = "mca" and password = "android". Display appropriate toast message to the user.
- 6. Create a fragment that has its own UI and enable your activities to communicate with fragments.
- 7. Demonstrate Array Adapter using List View to display list of fruits.
- 8. Write an application to demonstrate Alert Dialog Box in android
- 9. Demonstrate Options Menu, Context Menu and Popup Menu in android
- 10. Write an application to produce Notification
- 11. Write an android application using SQLite to create table and perform CRUD operations (Example. COURSE table (ID, Name, Duration, Description), perform ADD, UPDATE, DELETE and READ operations)
- 12. Create an Android app, powered by Firebase Realtime database that supports: Adding Data to Firebase Realtime database, Retrieving Data from Firebase and Deleting data from firebase data.
- 13. Demonstrate WebView to display the web pages in an android application.
- 14. Write an android app to write JSON data into a file and read JSON data from created file.
- 15. Write an application to display a PDF as an image in React app using URL
- 16. Develop simple flutter application to open a browser using Android SDK

### KR an AI, ML, DL

- 1. Find the correlation matrix.
- 2. Plot the correlation plot on dataset and visualize giving an overview of relationships among data on iris data.
- 3. Analysis of covariance: variance (ANOVA), if data have categorical variables on iris data.
- 4. Apply linear regression Model techniques to predict the data on any dataset.
- 5. Apply logical regression Model techniques to predict the data on any dataset.
- 6. Clustering algorithms for unsupervised classification.
- 7. Association algorithms for supervised classification on any dataset
- 8. Developing and implementing Decision Tree model on the dataset
- 9. Bayesian classification on any dataset.
- 10. SVM classification on any dataset
- 11. Text Mining algorithms on unstructured dataset
- 12. Plot the cluster data using python visualizations.
- 13. Creating & Visualizing Neural Network for the given data. (Use python)
- 14. Recognize optical character using ANN.
- 15. Write a program to implement CNN
- 16. Write a program to implement RNN
- 17. Write a program to implement GAN
- 18. Web scraping experiments (by using tools)

# Course Code: ITC31 Course Name: Mini Project

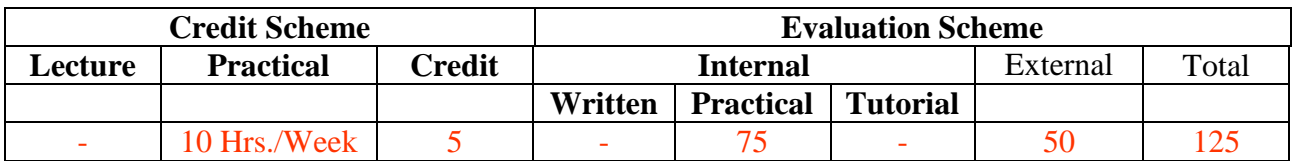

### **Course Description:**

A mini project is an assignment that the student needs to complete at the end of every semester to strengthen the understanding of fundamentals through effective application of the subjects learnt.

#### *Course Outcomes:*

Student will be able to

CO1: Create working project using tools and techniques learnt in this semester (Create)

### *Course Structure:*

#### **Guidelines for Mini Project**

- 1. Students are expected to undertake one mini project starting from first semester till third semester.
- 2. The student may take up the mini project in first semester based on the courses learnt in that semester and for every next semester the mini project may be based on the courses learnt in the current semester along with all the subjects learnt in earlier semesters.
- 3. The student may take up the project individually or in group. However, if project is done in group, each student must be given a responsibility for distinct modules.
- 4. Selected project/module must have relevant scope as per the marks assigned and must be carried out in the Institute.
- 5. Internal guide should monitor and evaluate the progress of the project on individual basis through handwritten workbook (Project Diary) maintained by students containing various project milestones with learnings and remarks from internal guide for concurrent evaluation.
- 6. The Project Synopsis should contain an Introduction to Project clearly stating the project scope in detail justifying enough scope for 125 marks. The project work will carry 75 marks for internal assessment and 50 marks for external assessment.
- 7. Students are expected to show working demo of the project during final evaluation.
- **8. Students are expected to upload mini-project on GITHUB as project repository of the institution.**
- 9. Students are expected to submit the soft copy of mini project report as a part of final submission.
- 10. The project will be assessed internally as well as externally by the examiners appointed by University. University may appoint Industry Experts as an external examiner